#### Calling Conventions

*"For a good time..."*

#### 15-411, Fall 2011 edition Josiah Boning

## Synchronization

- Lab 2 due tonight
	- For real this time!
- Lab 3 and Homework 3 out

## Synchronization: Lab 3

- Function calls
- Implementation familiar from 213?
	- Today should be a good refresher
- Still due on Tuesday
- I/O now!

## Synchronization: Homework 3

- Function calls
- Design: exceptions
- Due Thursday
	- Hand in early on Tuesday to get feedback

## Language Feature: Functions

- Name a programming language without functions!
	- Okay, Prolog...
- Some languages built around them
	- $\bullet$   $(\lambda x.x)(\lambda x.x)$
- Organization is good
- Recursion is powerful

#### Functions in C0

int main() { ... }

bool foo(int bar, bool baz) { ... }

- Spec says:
	- t n (t1  $x1, ...,$  tn  $xn$ ) { body }
- Not first-class
	- So no concrete syntax for the types

#### Functions in C0

bool foo(int bar, bool baz)  $\{ \dots \}$ 

$$
x = \text{foo}(2+3, y || z);
$$

- But what does it mean?
	- $t1 = 2+3$ ;  $t2 = y \parallel z$ ;
	- initialize bar and baz with values of t1 and t2
	- run body of foo
	- x gets return value of foo
- Okay, so we have semantics
- Now how do we actually run these things?

## Hardware – What We've Got

- State
	- Program counter
	- Registers
	- Memory
- Instructions
	- Straight-line execution (PC steps)
	- Unconditional and conditional jumps

• A sequence of instructions executed

[instructions in main]

[instructions in foo]

[instructions in main]

- Wherever foo appears, insert all of foo's instructions
	- Probably before register allocation

- Wherever foo appears, insert all of foo's instructions
	- Probably before register allocation
- Bad
	- Much more work during register allocation
	- Huge program—**lots** of repeated code
	- Can't do recursion!

• A sequence of instructions executed

[instructions in main]

[instructions in foo]

[instructions in main]

• Insert jumps!

[instructions in main]

jmp foo

[instructions in foo]

jmp where\_we\_were

[instructions in main]

• Insert jumps!

[instructions in main]

jmp foo

[instructions in foo]

jmp where\_we\_were

[instructions in main]

• How do we know where we were?

- Self-modifying code
- Before jumping, *rewrite the last instruction in foo...*
- So that it jumps back to the next instruction!

foo: [instructions] bar: jmp some\_location main: [instructions]

mov *{jmp baz}*, (bar)

- Self-modifying code
- Before jumping, *rewrite the last instruction in foo...*
	- So that it jumps back to our next instruction!
- Yes, programs *actually* did this
	- Back in the good old days

foo: [instructions] bar: jmp some\_location main: [instructions] mov (bar), *{jmp baz}*

- Store next PC in a register
	- The "link register"
- Jump to the location in the register
- Hardware support: indirect jump

foo: [instructions] bar: jmp %lr main: [instructions]

mov baz, %lr

## Compilation Strategy 3, Improved

- Store next PC and jump all at once
- Hardware support: jump-and-link, indirect jump

foo:

[instructions]

jmp %lr

main: [instructions] jal foo [instructions]

## In the Real World: MIPS

- "Link Register": \$31
- Instruction support:
	- $\bullet$  jal jump and link
	- $jr jump$  register

foo: [instructions] jr \$31

main: [instructions] jal foo [instructions]

### In the Real World: ARM

- "Link Register": LR
- Instruction support:
	- $\cdot$  bl branch with link

foo:

[instructions]

mov pc, LR

main: [instructions] bl foo [instructions]

## In the Real World: x86???

- Possible!
- Instruction support:
	- No jump-and-link: need to set up a link register manually
		- lea makes it easy
	- jmp supports register argument
- Not standard.

foo: [instructions] jmp %ebx main: [instructions] lea %ebx, bar bl foo

## Where do we stand?

- Can transfer control to and from blobs of code
- $\bullet$ "Subroutine call"
- No arguments or return value
	- Can emulate using global state
		- Yuck
- Both blobs of code want to use registers
	- Who has to remember the original values?

# Introducing: The Stack (x86)

- Area in memory
	- %esp (stack pointer) tracks the front of the stack
	- push and pop instructions
	- Arguments go there
	- Local variables go there
	- Return addresses go there
	- I hope this is all review

## In the Real Real World – x86

- Store the return address on the stack
- The standard in x86
- Instructions:
	- call pushes next PC
	- ret pops into PC

foo: [instructions] ret main: [instructions] call foo [instructions]

## Arguments (x86)

- Pushed onto the stack before a call
- Right-to-left!

Directly after a call: arg3 arg2 arg1 return address

# Stack Frames (x86)

- Set up a new "stack frame"
	- push %ebp
	- mov %ebp, %esp
	- sub %esp, size
- The stack is available to store local variables
- Clean up before ret
	- mov %esp, %ebp

During function execution: arg3 arg2 arg1 return address old %ebp <local storage>

#### Return Values (x86)

• In %eax

- As with return address, other ways to do it
- Arguments in registers
- More than one return value

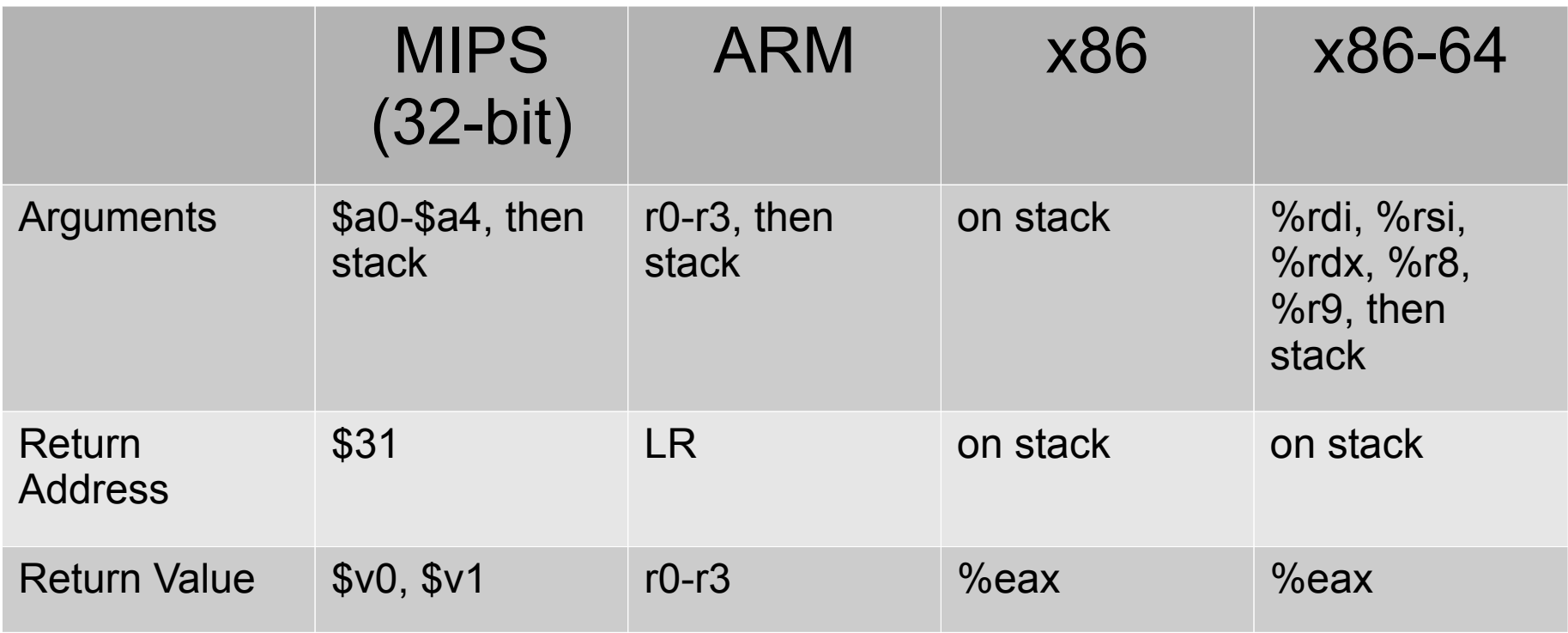

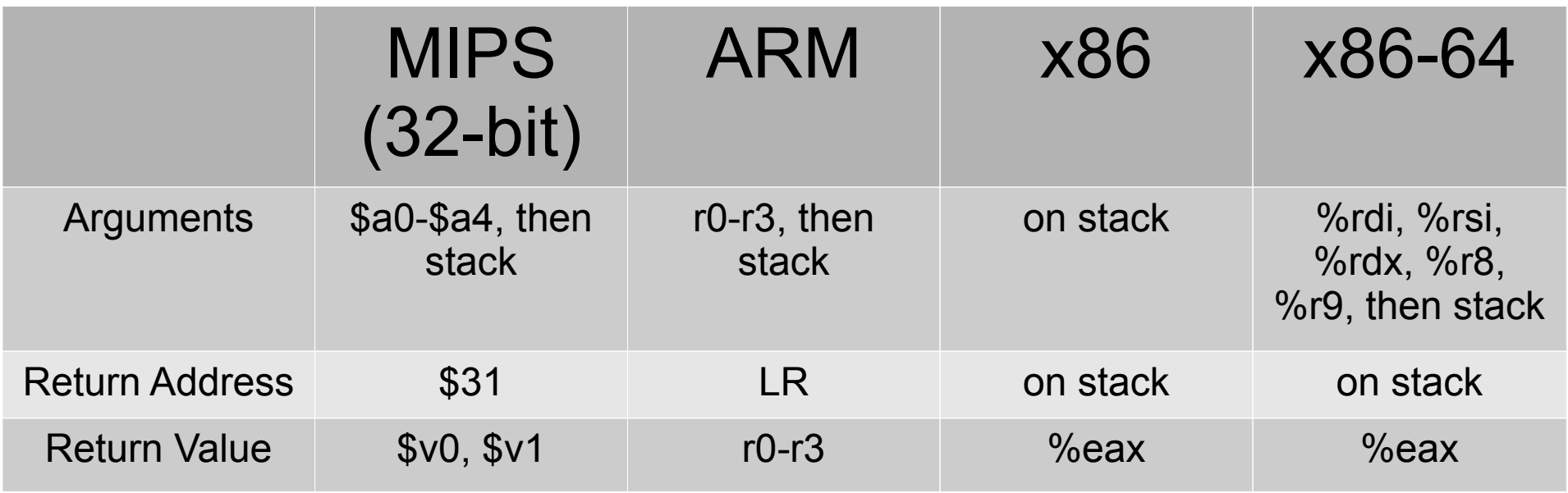

- Secretly, it's worse than this
	- Floating point?
	- x86-64: Microsoft x64 or System V AMD64?
	- x86: stdcall, fastcall, safecall, thiscall
	- Your compiler must use the System V AMD64 convention and convention and convention

## Where Are We?

- Have control flow transfer
- Have argument passing
- Have local variable storage
- Have return values
- Missing: register coordination

# Register Saving

- Called function uses registers
- Caller's data was there
- Someone's got to save it somewhere
- Caller save: callee may overwrite values
	- Caller must store on stack before the call
- *Callee save*: must be unchanged across call
	- Callee's job to ensure this

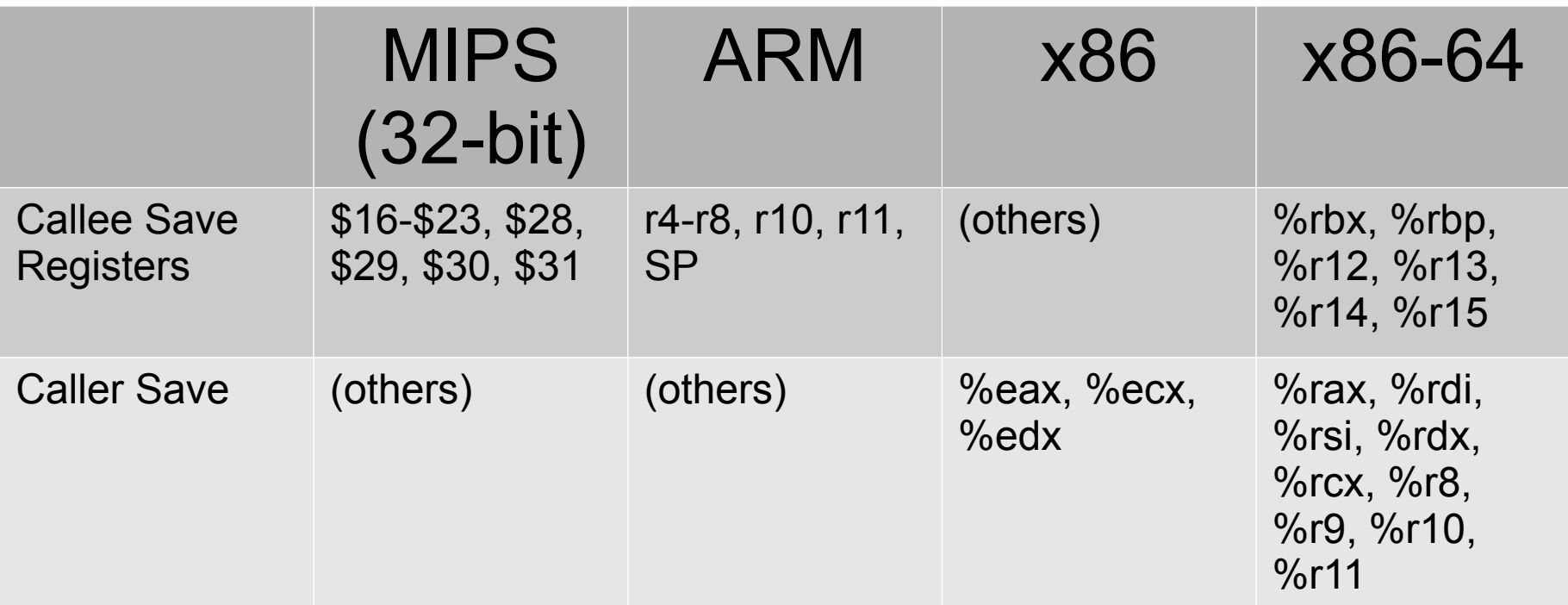

# Registers & Function Calls

- x86-64: arguments in registers
	- Move temps into argument registers
	- Call function
	- Minimizes live ranges of pre-colored nodes in register allocation
- Caller-save registers
	- Add a rule: if *l* is a function call instruction, ∀ *r* ∈ the caller-save registers, def(*l*, *r*)
	- If a temp is alive after the call, add edges between it and the caller-save registers

# Handling Callee Save Registers

- One approach:
	- Save at the beginning of the function
	- Restore at the end
- Bad
	- Saves registers that aren't overwritten

# Handling Callee Save Registers

- Better:
	- Add moves from callee save registers into temps at the beginning, and moves back at the end
	- Let register allocation deal with it

• See also Frank Pfenning's notes (on the course website)

#### So now...

• You're ready to write a compiler, right?

• Questions?